# **Płytki drukowane w domu**

### **1.Wstęp**

Artykuł ten ma opisać i przybliżyć 'domową' metodę robienia płytek drukowanych wysokiej jakości. Metoda ta bardzo niewielkim nakładem środków pozwala w ciągu godziny zrobić płytkę o ścieżkach 10mils lub nawet mniej. Co najważniejsze metoda ta jest bardzo prosta i nie wymaga stosowania skomplikowanych zabiegów.

Artykuł powstał na podstawie prac pana Marka Dzwonnika publikowanych w Elektronice Praktycznej 6-8/2003, materiałów z archiwum grupy dyskusyjnej pl.misc.elektronika oraz sporej dawki własnych doświadczeń i prób.

### **2. Czego nam potrzeba ?**

Do stworzenia płytki potrzebne nam będzie bardzo niewiele materiałów: najważniejsze i najcięższe do dostania jest żelazko. Nie musi być wysokiej jakości, a wręcz odwrotnie – dobrze jest wziąć starego trupa, bo gdy coś się zpsuje to nie będzie szkoda. Proponuję sprawić sobie jakiegoś starucha lub kupić najtańsze raczej niż podbierać matce/małżonce. Moje przebarwiło się trochę od testów z temperaturą i rozpływaniem tonera :) Oprócz żelazka potrzebny nam będzie kawałek szmaty najlepiej naturalnej, można podebrać z kuchni jedną szmatę do wycierania garków.

Oprócz tego potrzebny nam będzie specjalny papier na który nanosić będziemy rysunek ścieżek. Papier musi być kredowy – powlekany, ja poprosiłem o papier kredowy do prac dyplomowych i dostałem 100 kartek producenta 'Unipap Strzegom' 115g/m2 za 15zł. Zresztą dokładnie taki poleca pan Marek w swoim artykule.

Inni używają cienkiego papieru z gazet, należy uważać, by był to papier powlekany, nadaje sie strona z reklamami lub 'prasa menstruacyjna' w stylu 'Pani domu' :)

Nie sprawdzałem tego w praktyce, ale tak reportują ludzie z pl.misc.elektronika.

Do tego wszystkiego potrzebujemy jeszcze jedynie wydruku na drukarce laserowej. Nie może być żadna inna, nawet najlepszej jakości atramentówka. Chodzi tu o pokrycie papieru tonerem, a nie tuszem. Kiedy takiej drukarki nie mamy, to szukamy taniego i dobrego punktu, gdzie drukują nam pliki na naszych kartkach na drukarce laserowej lub drukujemy na plujce i idziemy na ksero (niższa jakość!).

W punktach druku mogą być obiekcje co do naszego papieru, czy aby powłoka papieru nie przyklei się do wałka w laserówce, co pozbawi ją życia na trochę. Jest to normalne. Ja znalazłem jeden taki punkt, gdzie drukowali bez obiekcji. W drugim pokręcili nosem, ale wydrukowali. W pozostałych paru w ogóle odmówiono mi druku na takim papierze (to taka przestroga, że nie jest różowo).

Nie mam żadnych doświadczeń z papierem LWC (gazetowym), więc opierał się będę tylko na tym, czego sam używałem, czyli na papierze kredowym.

### **3. Jak to działa...**

Metoda jest prosta. Drukujemy drukarką laserową rysunek ścieżek na naszej kartce papieru kredowego. W miejscu, gdzie mają być ścieżki na papierze jest toner. Chcemy teraz ten toner z kartki przenieść na miedzianą płytkę, tak by ją zasłonił i umożliwił trawienie. Metoda przenoszenia pozwala przenieść niemal cały toner z papieru na miedź z dodatkową powłoką 'papierową', co zapobiega 'nadżerkom' ścieżek.

Najpierw płytkę podgrzewamy, przykładamy rysunek tonerem do miedzi, prasujemy by toner przykleił się do płytki i zamiast od razu oderwać papier całość po ostygnięciu wrzucamy do wody. Po namoknięciu papier odejdzie zostawiając sam toner. Oderwanie na gorąco nie będzie takie dokładne, dlatego bawimy się z wodą. Zaraz zabierzemy się za tą metodę dokładnie, wraz z opisem krok po kroku i zdjęciami...

### **4. Co będzie potrzebne...**

Do pracy z tą metodą musimy wykonać parę rzeczy jednokrotnie, by potem ich używać za każdym razem. Przede wszystkim musimy wykonać stolik pod żelazko oraz szmatki. Nie będziemy, wbrew krążacej opinii, prasować rysunku żelazkiem, tylko żelazko odwrócimy stopką do góry używając go jako 'blatu' grzewczego.

Aby cała konstrukcja była stabilna musimy to żelazko jakoś przymocować, by trzymało się do góry nogami bardzo stabilnie. Jedni używają w tym celu imadła, ale generalnie każdy kombinuje coś z tego, co sam ma pod ręką.

Ja akurat miałem pod ręką kawałek dość grubej dechy, zdjąłem wymiary żelazka i wykonałem sobie stojaczek, w który wkładam żelazko i ewentualne luzy dopycham szmatami.

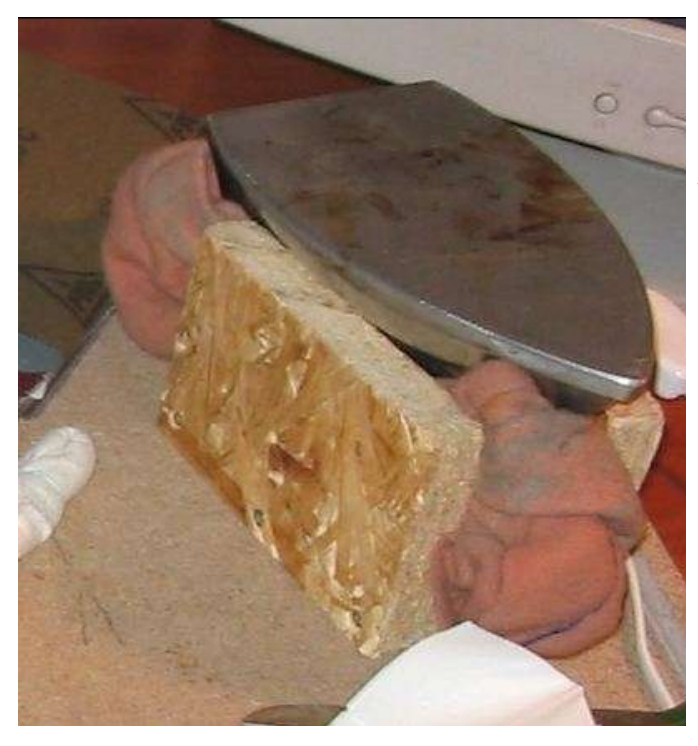

Nie wygląda to idealne, ale zaręczam, że działa bardzo dobrze i jest stabilne. Przy okazji widać, że żalazko nie musi być najwyższej jakości, najważniejsza jest temperatura, a nie walory estetyczne.

Ja swoje usadziłem raz a dobrze i praktycznie tak upchanego nigdy go nie wyjmuję. Dobrze jest więc przed takim 'porządnym' osadzeniem ustawić temperaturę. Zalecana temperatura to około 160 stopni. Jest to mniej więcej temperatura prasowania wełny (160- 170 ºC), poniżej temperatury bawełny (180-220 ºC). Nie należy przez przypadek ustawiać żelazka na maxa! Jeśli zakres naszego żelazka kończy się na 'len' to jest prawdopodobnie temperatura rzędu 220 ºC. Można się zasugerować jeszcze skalą 'kropkową'. Dwie kropki to około 150 ºC, a trzy to

200 ºC. Należy więc dać trochę więcej niż 2 kropki, ale nie za wiele. Jak rozpoznać przegrzanie i 'niedogrzanie' opiszę na koniec.

Drugą potrzebną nam rzeczą będą szmatki do prasowania. Ja w tym celu użyłem zwykłej szmaty do wycierania garów oraz czterech drucików do zaciskania kabli. Szmatę tniemy na pół, a dwie połówki zwijamy w rulonik dość ciasno. Kiedy mamy jeden taki rulonik to

składamy go dokładnie w połowie i uzyskane w ten sposób 'kolanko' służyć nam będzie do prasowania, za resztę będziemy trzymać w trakcie prasowania. Opaskami w dwóch miejscach łapiemy naszą szmatkę, by się dobrze trzymała. Dobrze jest spróbować parę razy i zwinąć dwie bardzo porządnie – moje trzymają się praktycznie do dzisiaj bez zarzutu, za trzecią próbą wyszły optymalne.

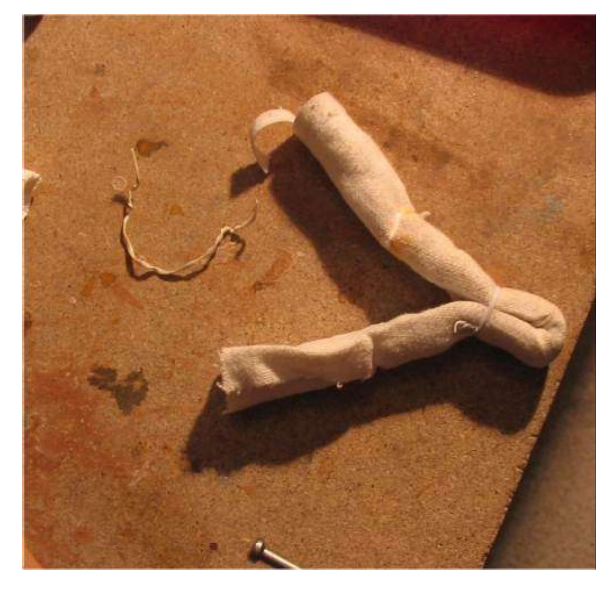

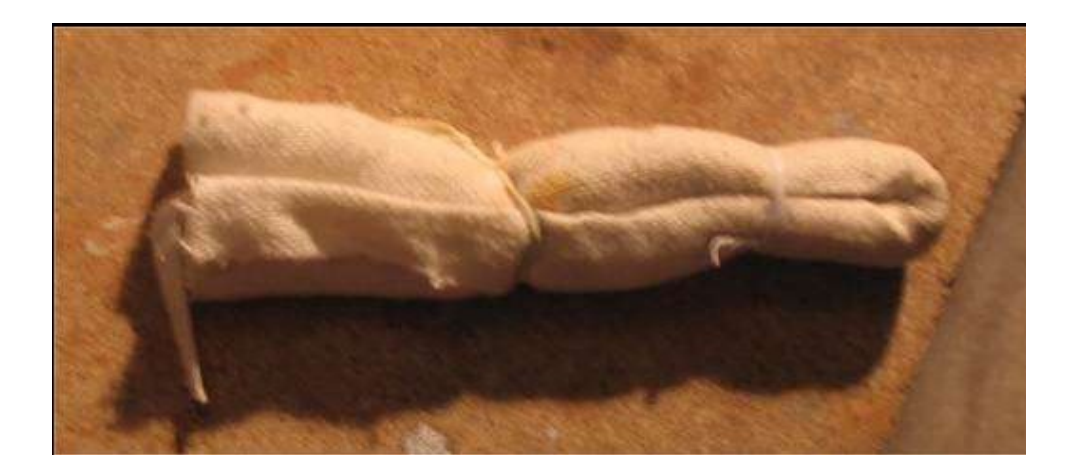

#### **5. Przygotowania**

Rzeczą niezbędną, którą musimy przygotować jest wydruk. Jeśli nie posiadamy drukarki laserowej to załatwienie wydruku jest czasami najcięższym etapem całej produkcji :) Polecam wydruk od razu paru kopii, najlepiej dwóch lub trzech, na pierwszy egzemplarz dobrze jest mieć ich nawet więcej i samemu popróbować różnych opcji temperatur i docisku. Ja pracuję głównie w programie Eagle, z którego eksportuję wydruk do postscriptu. Jeśli chcemy możemy np. używając Corela zaimportować pliki postscript, rozmieścić je na stronie i wyeksportować do pdf. Jest również mnóstwo narzędzi pod linuxa, czy FreeBSD, ale uwaga, żeby był to program do grafiki wektorowej lub specjalnie do obsługi postscriptu. Gdyby drukowanie szło z programu Acrobat Reader to po wybraniu Print... lub Drukuj... należy zwrócić uwagę, czy aby opcja "shrink oversized pages to paper size" nie jest zaznaczona. Jej zaznaczenie może spowodować minimalne przesunięcia, które 'rozjadą' nam całą płytkę.

Wydruk musi być oczywiście lustrzany to znaczy warstwę bottom (miedzi) drukujemy dokładnie tak jak ją widzimy na ekranie, a warstwę top (elementów) jako lustrzane odbicie. Gdy mamy wydruk docinamy płytkę do wymiaru, dobrze jest zostawić około pół centymetra marginesu z każdej strony płytki, będzie się niebo lepiej prasować.

Po wycięciu płytki należy ją bezwzględnie wyczyścić, pozbawić pyłków i zanieczyszczeń i odczyścić. Ja traktuję płytkę drobnym wodnym papierem ściernym 800 lub 1000, a całość myję ciepłą wodą z mydłem lub jakimś detergentem, na koniec dobrze jest to przemyć jakimś spirytusem, zmywaczem lub jakimś odtłuszczaczem, który mamy pod ręką. Oto jak wygląda przykładowa odczyszczona płytka oraz ta sama płytka z przyłożonymprzyszłymrysunkiem ścieżek.

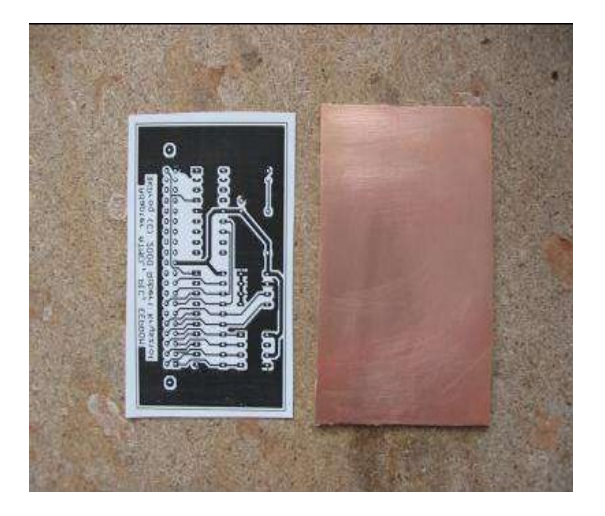

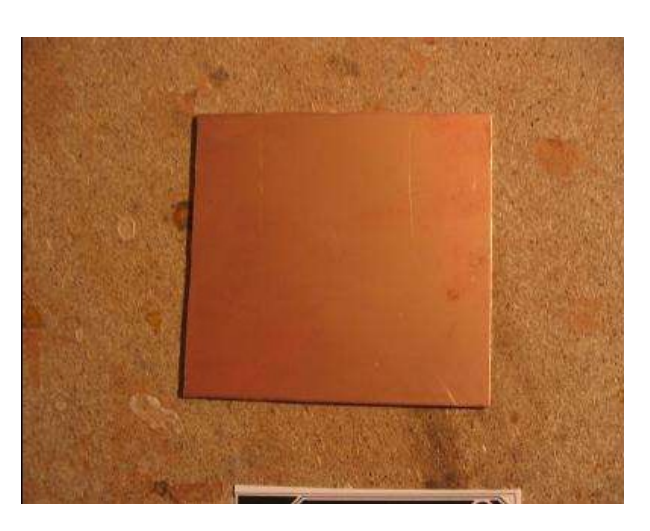

Każde zanieczyszczenie powierzchni miedzi odbije się nam na przyleganiu tonera do płytki, dlatego radzę bardzo dokładnie powierzchnię wyczyścić – ułatwi to przenoszenie rysunku, a później trawienie. A już na pewno nie można sobie pozwolić, by w trakcie prasowania między płytką, a papierem były większe zanieczyszczenia w stylu ziarenek, czy włosów – spustoszenia spowodowane włosem pokazał pan Marek Dzwonnik w swoim artykule. Myślę, że przy odrobinie uwagi jest to w normalnych warunkach niewykonalne, ale uwaga się przydaje.

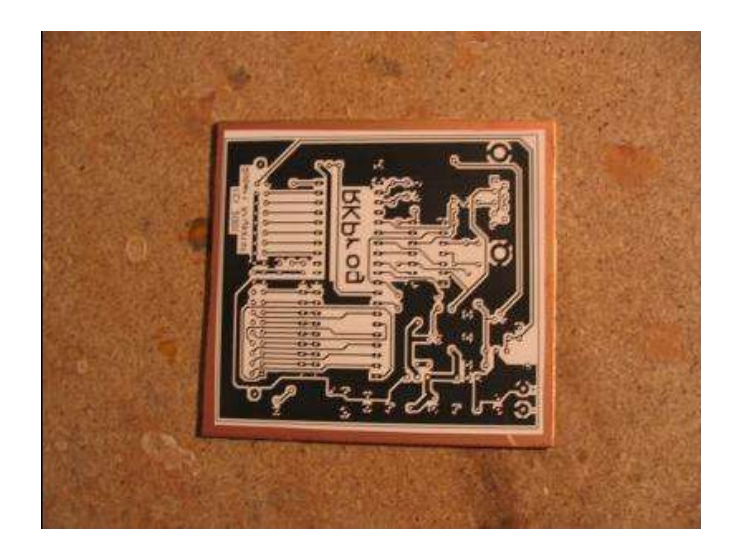

#### **6. Przenosiny rysunku**

Zaczynamy najbardziej krytyczną fazę, czyli przenoszenie rysunku z papieru na płytkę. Podłączamy żelazko do prądu i czekamy aż temperatura się ustali.

W międzyczasie przygotowujemy płytkę, rysunek oraz szmatki do prasowania. Gdy żelazko się zagrzeje kładziemy płytkę na żalezko i odczekujemy parę sekund zanim się nie nagrzeje.

Następnie bierzemy rysunek w paluchy i będziemy starali się go upuścić na płytkę tak, by dobrze się ułożył. Gdy papier położy się na płytce to będą możliwe jeszcze korekcje jego położenia, ale należy przy tym bardzo uważać, ponieważ minimalne nawet dociśnięcie papieru do płytki spowoduje przyklejenie się tonera do płytki, a wtedy jego przesunięcie spowoduje rozmazanie rysunku i trzeba będzie całość powtarzać od nowa – najbardziej żal jest tu rysunku, musimy wziąć nowy.

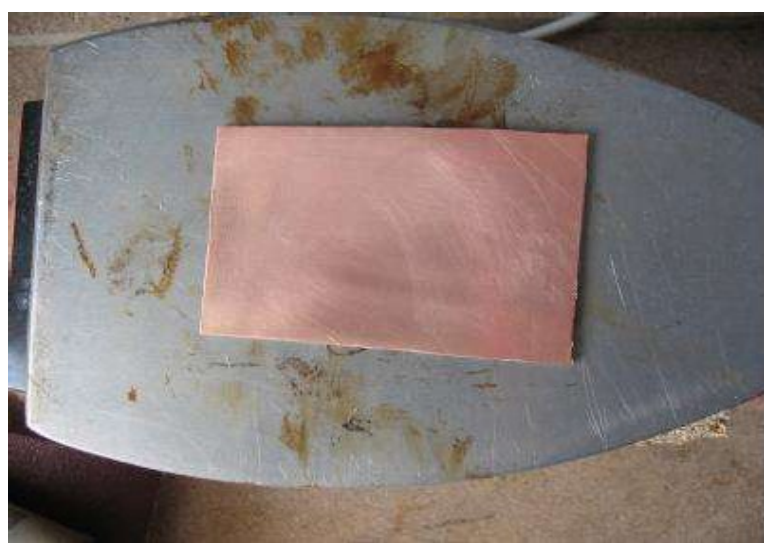

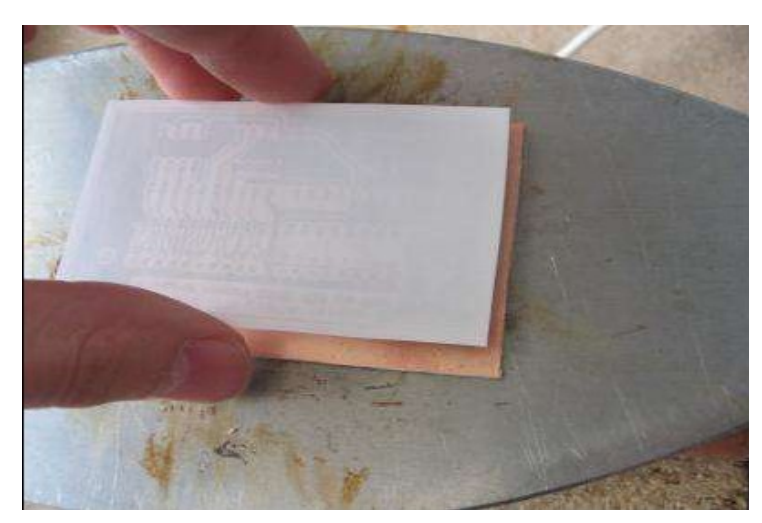

Bierzemy teraz w obie łapki szmatki do prasowania i będziemy wykonywali proste operacje – jedną dociskali papier do płytki, a drugą 'masowali' obszar dookoła. Najbardziej krytyczny jest sam początek, chodzi o to, by docisk przykleił toner do płytki tak, by masowanie nie przesuwało papieru po płytce (obraz się rozmazuje i całość do powtórki). Technik jest parę, każdy z pewnością znajdzie swoją. Ja dociskam najpierw jedną szmatką na samym środku, a drugą promieniście odsuwam od środka w kierunku krawędzi płytki. Można też najpierw

przyklejać jedną z krawędzi. Kwestia spróbowania, jak komu pasuje.

Różne są szkoły samego prasowania. Moja generalna zasada, którą wyrobiłem to nie bać się dobrze docisnąć. Nie jest to masowanie takie jak pędzlem lub nawet gumowanie – jest wielokrotnie silniejsze, oczywiście bez przesady. Zbyt duży docisk spowoduje rozlanie tonera i pogrubienie ścieżek lub nawet ich zwarcie. Zbyt słaby docisk zaowocuje odpadnięciem ścieżek jeszcze przed lub w trakcie trawienia. Po dwóch-trzech płytkach nabiera się w tym wprawy, dobrze jest popróbować, by znaleźć swoje optimum. Ja generalnie lubię dobrze docisnąć, bo idealnie się

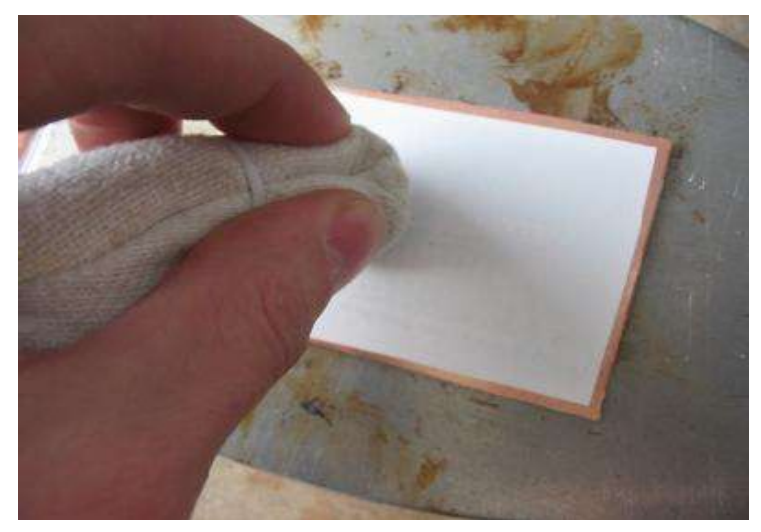

potem ściąga papier. Cała operacja 'masowania' płytki jak na rysunku zamyka się w około 2 minutach. Ja zazwyczaj robię to raz porządnie, poprawiam i trzeci raz 'na szybko' poprawiam całość. Dobrze dociśnięta i wygrzana całość spowoduje, że przez papier zacznie prześwitywać rysunek ścieżek.

Na tym etapie łatwo wyłapać już parę podstawowych błędów, które można zrobić, głównie jeśli chodzi o dobór temperatury. Spowodowane są głównie przegrzaniem. Jeśli papier żółknie to bardzo niedobrze i należy zmniejszyć temperaturę – to nie jest normalne. Może się minimalnie podbarwić, ale żółknięcie na większej powierzchni to jawne ostrzeżenie. Identycznie jest, gdy rysunek 'pływa' po płytce tzn. Toner nie przykleja się do płytki, tylko po niej jeździ. Mocniejszy ruch jedną szmatką, nawet gdy drugą dobrze dociśniemy powoduje wtedy przesunięcie

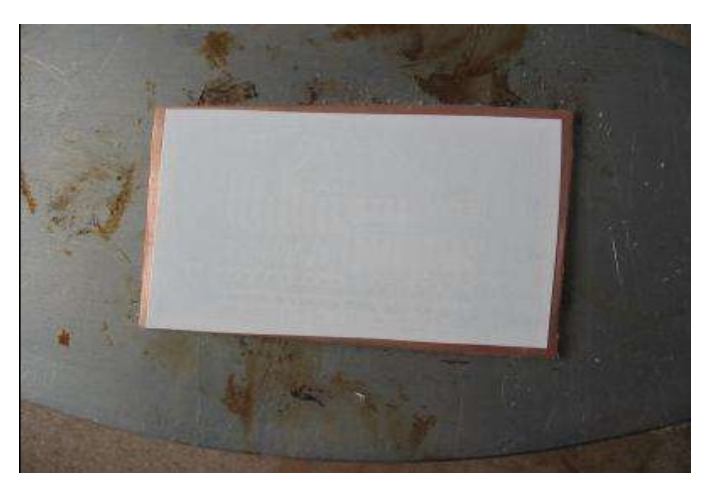

całego obrazka i jego rozmazanie – całość jest do powtórki. To także jednoznaczny sygnał, że przegrzewamy. Jeśli toner słabo chwyta się miedzi może to być także sygnał, że jest za zimno. Kiedy mamy przeniesiony rysunek, możemy zabrać się za eliminację papieru...

#### **7. Wodowanie**

Zrzucamy płytkę z żelazka i dajemy jej chwilę wytchnienia, a w międzyczasie bierzemy kuwetę lub dowolne naczynie w którym będziemy moczyć płytkę i idziemy po ciepłą wodę, najlepiej z paroma kroplami detergentu. Ciepła woda powoduje szybsze namakanie papieru, detergent również w tym pomaga – powierzchnia jest szybciej penetrowana. Płytkę wrzucamy do wody i zapominamy o niej na jakieś 15 minut.

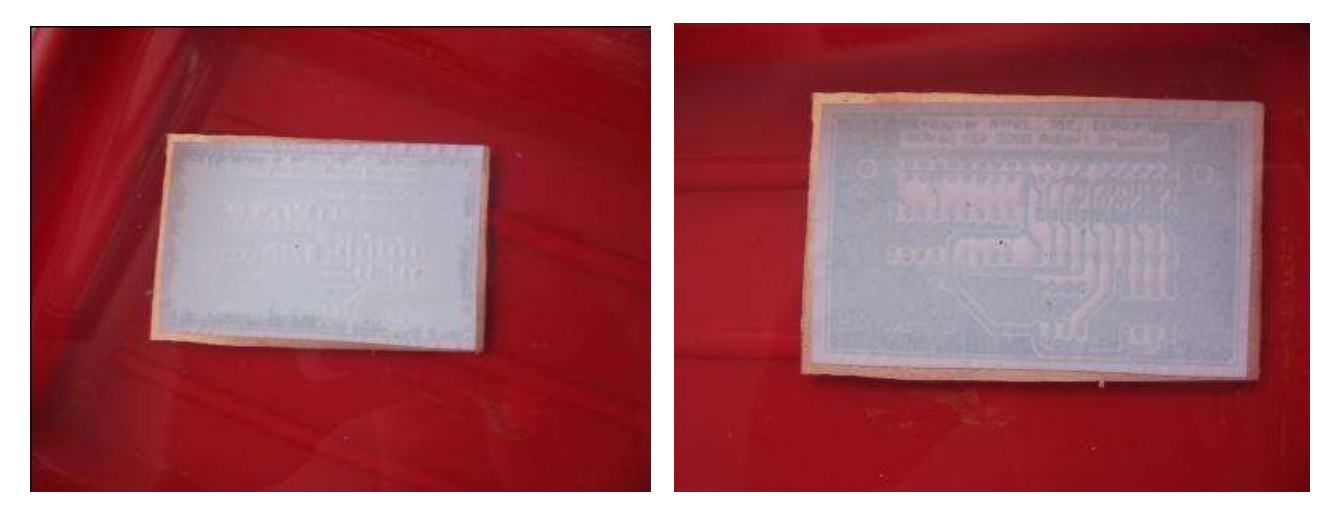

Początkowo papier się 'zmarszczy' jak widać na lewym obrazku i będzie widać jak woda penetruje papier od brzegów w kierunku środka. Po paru minutach cały papier namoknie i wyglądać to będzie jak na rysunku prawym. Widok ścieżek przebija bardzo wyraźnie. Od razu widać, czy są jakieś większe błędy lub czy coś jest rozmazane.

Pomimo tego, że zazwyczaj nam się spieszy, dobrze jest zostawić płytkę w wodzie na dobre 15 minut, tak by papier dobrze namókł –

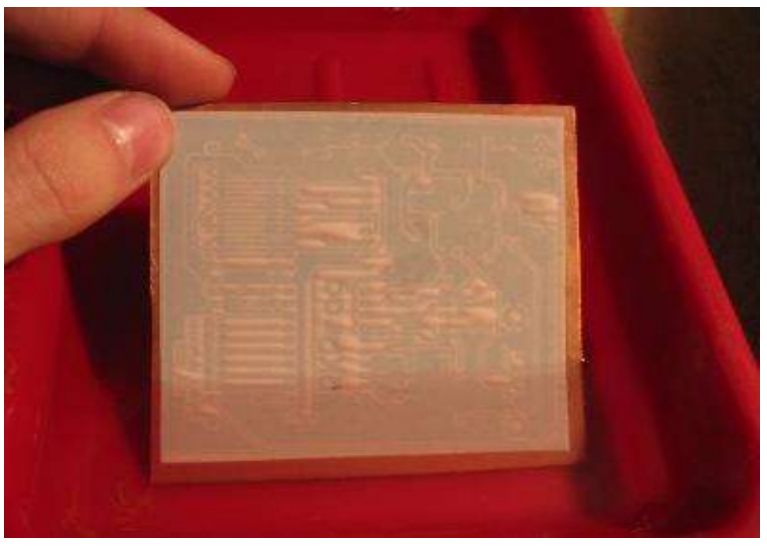

oszczędzi nam to wiele roboty przy zdejmowaniu papieru. Słyszałem, że w tym elemencie króluje papier gazetowy, który zdejmuje się niebo lepiej i nie wymaga długiego namaczania w tym celu.

#### **8. Zdejmowanie papieru**

Najbardziej żmudny i pracochłonny proces. Należy zdjąć papier tak, by został na miedzi sam toner oraz ewentualnie na nim cienka, ochronna warstwa papieru.

Ja robię tak, że odrywam papier od płytki zaczynając od dowolnego rogu. Jeśli wszystko dobrze przygrzaliśmy to na odrywanym papierze nie może być ani śladu tonera – na zdjęciu widać, że odrywany papier jest idealnie biały. Jeśli oderwaliśmy kawałek tonera lub zostaje chociaż niewyraźny zarys na papierze oznacza to, że prasowanie nie było do końca dobre – albo temperatura za niska albo za słabo docisnęliśmy.

Następnie zabieramy się za zrywanie resztek papieru. Można raz na jakiś czas płytkę zamoczyć w wodzie. Dobrze przyprasowany toner idealnie przylega do płytki. Jest odporny nawet na mocne szorowanie po tym paluchem. Totalne zdziwienie ogarnęło mnie jednak, gdy okazało się, że toner przylega tak mocno, że można pozwolić sobie na zdrapywanie papieru paznokciem bez uszkadzania rysunku.

Tu widać kolejne stadia zrywania papieru.

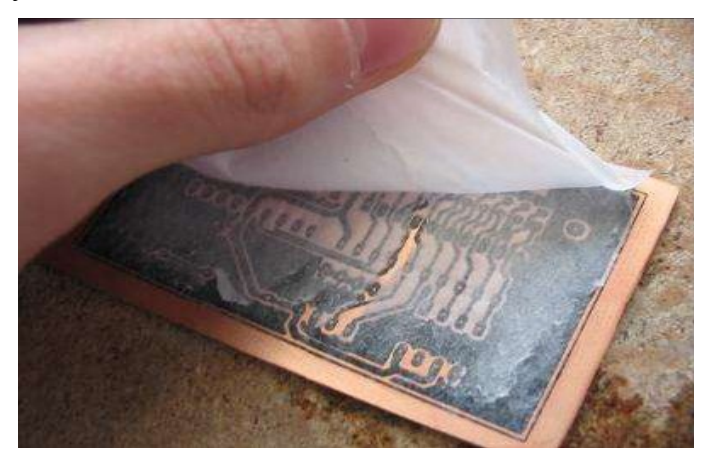

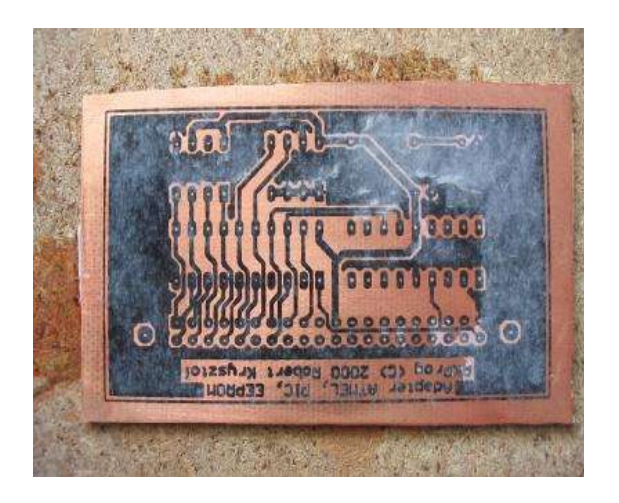

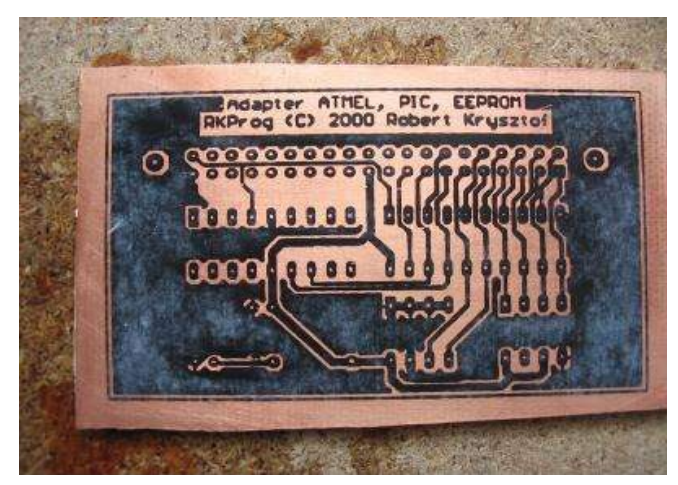

Najbardziej należy uważać na miejsca między ścieżkami, ledwo widoczny mostek z papieru po wytrawieniu będzie zwarciem. Na powyższym rysunku znajduje się źle zrobiona płytka – pomimo tego, że papier odszedł bez śladu tonera, rozlał się on powodując zwarcia między

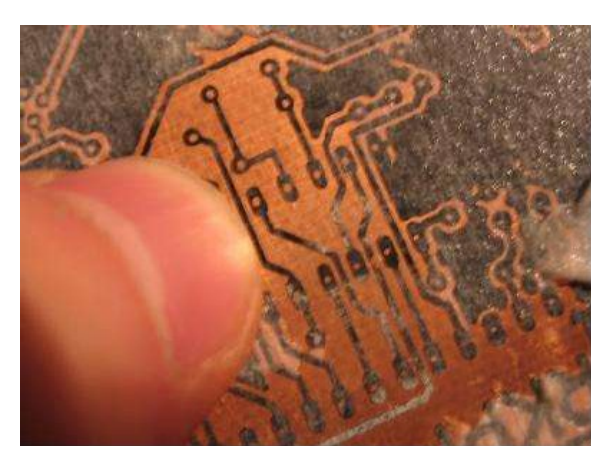

ścieżkami – powodem jest albo zbyt duża ilość tonera przy drukowaniu albo zbyt mocny docisk. Na tym zdjęciu już wszystko jest ok – ścieżki są idealne, toner nie rozlał się, obraz jest wyraźny i przy drapaniu nie odchodzi – to jest właśnie to o co chodzi. Widać na zdjęciu resztki papieru – należy je bezwględnie usunąć ! Dobrze 'wydrapana' płytka ma papier tylko na większych płaszczyznach lub wzdłuż ścieżek, dobrze jest płytkę wysuszyć, pooglądać pod różnymi kątami do światła i usuwać aż będziemy pewni, że nie ma zwarć. Ten etap jest pracochłonny i zabiera na tej wielkości płytkach około 10-15 minut.

#### **9. Wiercenie, trawienie, zmywanie**

Opinie na temat wiercenia są różne – przed lub po trawieniu. Przeciw wierceniu po trawieniu przemawia fakt możliwości wyrwania ścieżki, gdy nie używa się wiertarki o odpowiednio wysokich obrotach. Ja wiercę przed trawieniem.

Oto fragment wydrapanej, powierconej (koszmarnie!) płytki.

Tak przygotowaną płytkę można bez żadnych oporów wrzucić do roztworu trawiącego.

Najpopularniejsze wśród elektroników-amatorów roztwory trawiące to chlorek żelazowy oraz B327. Ten

drugi powinniśmy bez problemu dostać w sklepie elektronicznym. Na jego korzyść przemawiają dwie cechy : nie plami ubrań tak koszmarnie jak chlorek – plamy te są praktycznie nieusuwalne w żaden sposób oraz B327 jest środkiem, który jest przezroczysty i umożliwia podgląd przez cały czas trawienia, jak proces przebiega. Łatwo też rozpoznać zużywanie się roztworu – staje się on niebieski.

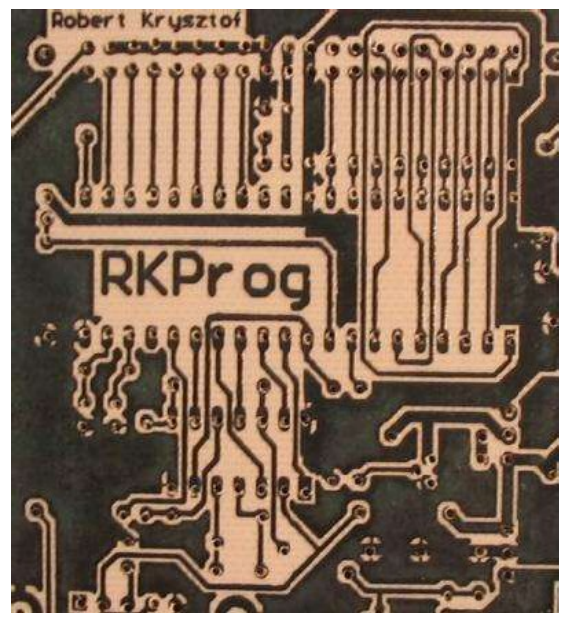

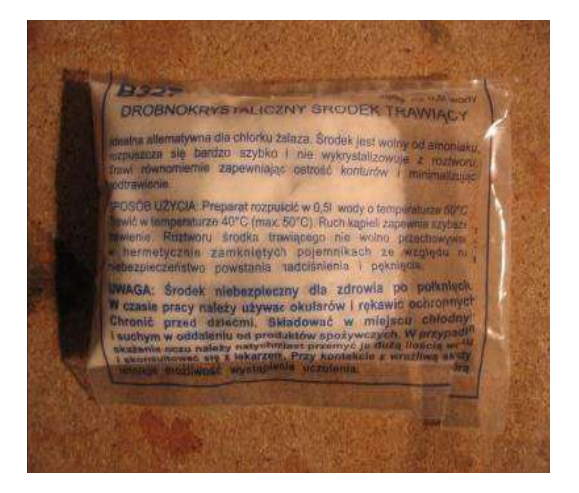

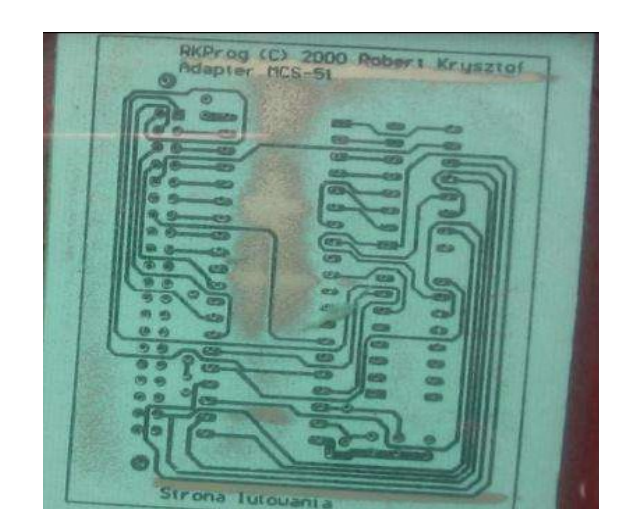

Z wytrawionej płytki należy praktycznie tylko zmyć toner. Ja używam do tego celu absolutnie najtańszego zmywacza do paznokci. Wylewam go trochę

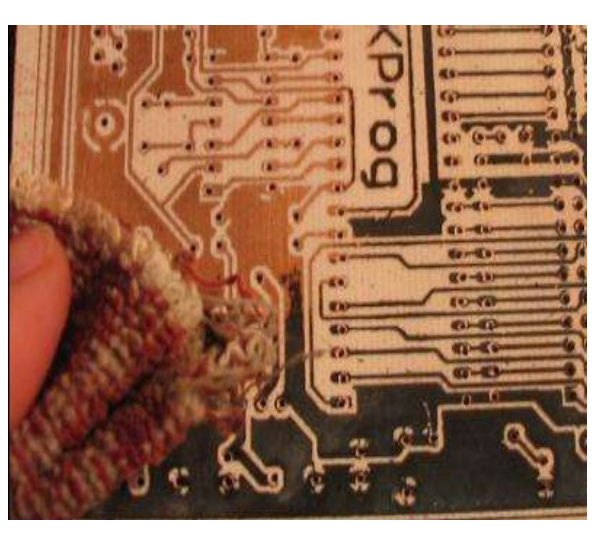

na płytkę i szmatką zmywam toner. W ten sposób wykonaliśmy w niecałą godzinę płytkę drukowaną bardzo dobrej jakości. Połowę tego czasu mieliśmy na odpoczynek lub inne zajęcia – w sumie namakanie papieru i trawienie zajmuje około/ponad pół godziny. Gotową płytkę należy bardzo dokładnie przemyć zmywaczem – resztki tonera skutecznie zniechęcają do lutowania. Dobrze jest płytkę od razu zabezpieczyć np. roztworem kalafonii w denaturacie. Oprócz zabezpieczenia będzie się lepiej lutowało. Poniżej zdjęcie kawałka gotowej płytki. Jest ona koszmarnie powiercona, ale to już kwestia innych czynników. Zdjęcie ma ukazać jakość przeciętnej pracy przy wykonywaniu płytek

tą metodą. Do zastosowań 'domowych' metoda nadaje się idealnie, z rysunku na ekranie komputera do gotowe płytki przed nami nie mija więcej jak godzina. Używanie pisaka wydaje się nieporozumieniem – można go conajwyżej używać do drobnych retuszów tej metody.

#### **10.Jeśli nie wyszło**

Najczęstszą przyczyną błędów jest zły dobór temperatury i/lub zły docisk przy prasowaniu. Jeśli jeszcze nie powierciliśmy otworów to pozostaje nam zmyć z płytki resztki tonera, płytkę ponownie umyć i zabrać się całość od nowa.

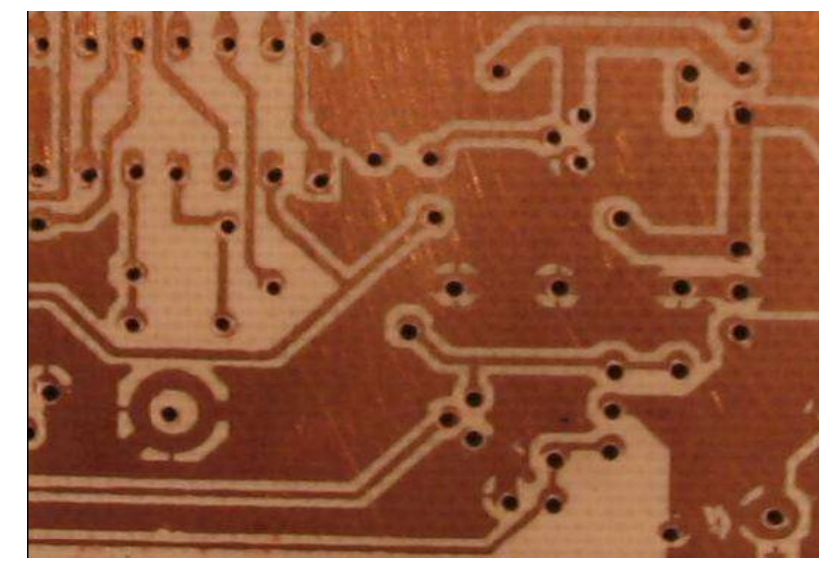

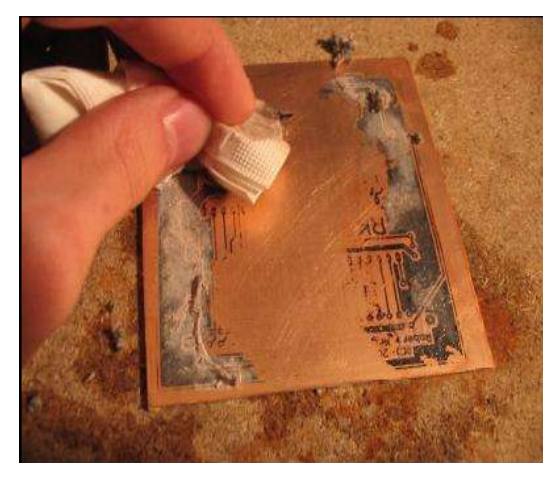

W takim wypadku przydają się dodatkowe wydruki. Ja zawsze robię minimum dwa wydruki, ponieważ nie mam drukarki laserowej i każdorazowe bieganie, gdy przez przypadek coś się stanie byłoby conajmniej uciążliwe.

## **11.Najczęstsze błędy**

Jak już wspomniałem najczęstszą kategorię błędów stanowią błędy złego doboru temperatury grzania.

Jak rozpoznać dobrą temperaturę ?

Optymalna temperatura jest wtedy, gdy toner przykleja się i jest nie do zdrapania, ale nie rozlewa się i nie jeździ po płytce.

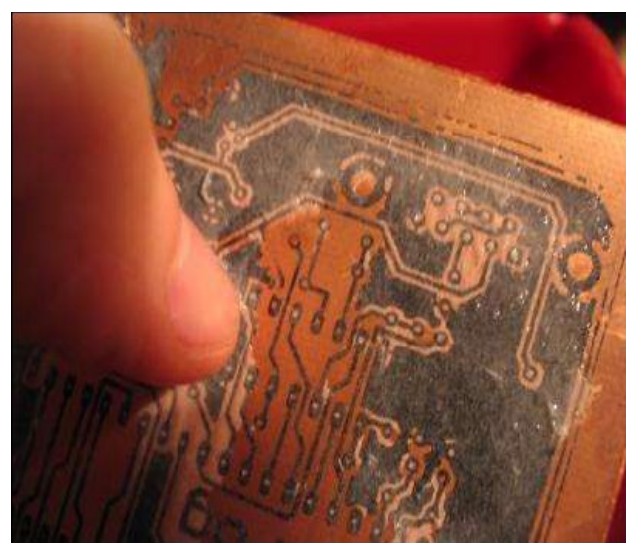

damy za słabe grzanie to toner bardzo słabo

Jeśli po moczeniu razem z papierem toner odchodzi, jak na zdjęciu z lewej to znaczy, że albo niedogrzaliśmy albo za słabo dociskaliśmy. Trzeba samemu znaleźć to optimum.

Przegrzewanie objawia się 'jeżdżeniem' wydruku po płytce. Przy optymalnej temperaturze toner przykleja się i trzyma mocno. Przy przegrzaniu za którymś dociśnięciem wydruk nam się przesunie i obraz rozmaże. Przegrzewanie można również rozpoznać po żółknięciu papieru na całej powierzhni. Natychmiastowo należy zmniejszyć temperaturę, bo zwykle przekraczamy 200oC. Optymalne temperatury podałem na wstępie. Kiedy znów

przyklei się i nawet pocieranie, nie mówiąc o drapaniu zedrze nam toner z płytki. Dodatkowo na zdjęciu powyżej widać czym kończy się niedobre dociśnięcie na brzegach. O ile w środku płytki możemy zwalić na zbyt mocne drapanie, to krawędzie odeszły razem z odrywanym papierem. W takim wypadku należy spróbować mocniej dociskać (bez przesady), a gdy to nie pomoże – podnieść temperaturę grzania o trochę.

Optymalnie dociśnięty toner nie rozlewa się i ścieżki lecące blisko siebie się nie zwierają. Gdy potraktujemy płytkę zbyt ostro będzie to widać po zgrubieniach ścieżek, będą one grubsze niż te, które były na wydruku. Może też to być sygnał, że w opcjach druku ustawienie dawkowania tonera jest nieodpowiednie.

Tak więc radzę ustawić żelazko na około 160-170oC i kierować się mocnym dociskiem, ale bez przesady. Ze szczególną ostrożnością i uwagą należy docisnąć brzegi – tam zazwyczaj źle dociskamy i toner odchodzi. Zazwyczaj druga-trzecia płytka wychodzi już bardzo zadowalająco.

Oprócz złego docisku i doboru temperatury najczęstszym błędem jest pośpiech w fazie usuwania papieru. Każda niezauważona i niezdarta warstwa papieru zemści się zwarciami. Dobrze robi wysuszenie płytki i pooglądanie jej pod światło pod różnymi kątami, następnie wsadzenie do wody i dalsze drapanie. Przed trawieniem dobrze jest mieć absolutną pewność, że zwarć nie będzie.

Nakład pracy w tej metodzie nie jest za wielki. Gdy coś nam nie wyjdzie, bierzemy zmywacz i robimy wszystko od początku. Najważniejsza jest cierpliwość i brak pośpiechu. 12.Możliwości

Metoda ta daje możliwość robienia płytek doskonałej jakości w domowych warunkach w bardzo krótkim czasie, a co najważniejsze wyniki są powtarzalne.

Można przy jej użyciu wykonywać również płytki dwustronne, należy jednak bardzo dobrze zgrać warstwy ze sobą. Szkoły są różne, odsyłam do archiwów grupy pl.misc.elektronika dostępnych przez google. Popularną szkołą jest zrobienie jednej strony, obklejenie drugiej i wrzucenie do trawienia, wymycie, zerwanie taśmy z drugiej strony i analogiczna operacja na niej. Warstwy płytek zgrać można za pomocą specjalnych otworów, które robimy w fazie projektu lub za pomocą już istniejących otworów. Centrujemy np. szpilkami przez papier w otwory.

Pan Marek Dzwonnik w swoim artykule w EP testował możliwości tej metody co do uzyskiwanych szerokości ścieżek. Wynik jego testów to powtarzalne ścieżki o szerokości 6mils w odległości 6mils. Zazwyczaj nie ma potrzeby robić aż tak cienkich ścieżek, zwykle 10mils spokojnie wystarcza, nawet bez wielkiej wprawy można takie osiągnąć.

Przepuszczenie dwóch ścieżek między nogami scalaka w obudowie DIP jest wynikiem przeciętnym. Aby zmieścić trzy już trzeba się postarać, ale jest to możliwe i wielu ludziom się udało.

Bardzo ciekawą możliwością jest zrobienie sobie napisów na płytce po stronie elementów. Wystarczy wydrukować napisy z warstwy bottom np. z nazwą i wartością elementu (uwaga na odbicie lustrzane warstwy top do druku!). Postępujemy identycznie jak przy przenoszeniu rysunku ścieżek – podgrzewamy wytrawioną płytkę, centrujemy i kładziemy napisy tonerem do papieru i mocno prasujemy. Tym razem jednak nie ma takich wymagań co do szczelności krycia, więc po zrzuceniu całości z żelazka po prostu odrywamy papier, jeszcze zanim ostygnie. Wynik jest niesamowity i wychodzi praktycznie od razu, bo nie ma tu co zepsuć. 13.Szczęśliwa trzynastka

Mam nadzieję, że ten krótki artykuł komuś pomoże i spopularyzuje tą metodę. Przede wszystkim można sobie pozwolić na szybkie robienie dobrych płytek w warunkach domowych. Dobre wyniki daje też robienie tą metodą płytek z gotowych wydruków np. PCB z gazet. Nic nie szkodzi spróbować, a jeśli ktoś używał pisaka to na pewno go porzuci. Dla ludzi używających positivu i naświetlania ta metoda też będzie atrakcyjna – nie wymaga takiej czystości, nakładu środków i przede wszystkim takiej ilości czasu i skupienia. Serdecznie dziękuję wszystkim, którzy przyczynili się do powstania tego artykułu, a najbardziej panu Markowi Dzwonnikowi, który oprócz napisania artykułów EP i wielu testów, które tam wykonał odpowiedział na parę moich maili i pomógł rozwiązać problemy. Gdyby ktoś miał komentarze lub sugestie : eloy@tlen.pl

Starałem się opisać tą metodę dokładnie i ze szczegółami, dlatego proszę o nieprzysyłanie pytań – wyznaję zasadę, że lepiej samemu spróbować, pokombinować, a potem pytać...

Piotr 'Eloy' Nabielec http://www.eloy.z.pl 27 . I . 2004

Amatorskie wykonywanie płytek drukowanych

-----------------------------------------

Metoda ta została sprawdzona przeze mnie i każdemu ją polecam :)

Jak zapewne zauważyliscie, schematy płytek są typowymi plikami. bmp, wiec nic nie stoi na przeszkodzie by je w jakim programie graficznym (np. w Paint) troszeczkę "uaktualnić". Ja np. na jednej z nich napisałem swój pseudonim :)

Przed wydrukowaniem nie zapomnijcie tylko "odwrocić" schematu, tak by patrząc na kartkę od strony druku wszelkie napisy wygladały tak jakby się na nie patrzyło w lustrze.

Co nam jeszcze będzie potrzebne (oprócz żelazka oczywiście :))) )?

1. szmatka do prasowania - ja zrobiłem ją ze zwykłej męskiej bawełnianej chusteczki do nosa wystarczy ją najpierw złożyć na pół, następnie zwinąć w rulonik i ponownie złożyć

2. coś do przytrzymywania płytki na żelazku - najlepiej sprawdza się cienka deseczka, w każdym bądź razie włóczkowe rękawiczki na pewno nie pomogą :)

3. środek do wytrawiania - proponuje B327

4. plastikowy pojemnik do wytrawiania płytek - ja uzyłem takiego po "Masmixie" :)

5. jakiś lakier do uzupełniania ścieżek - może być lakier do paznokci

6. bezbarwny lakier w sprayu (do nabycia w sklepach motoryzacyjnych) - proponuję lakier akrylowy firmy MOTIP.

Po naniesieniu za pomocą żelazka na laminat kartki ze ścieżkami należy chwilę odczekać aż osiągnie on temp. otoczenia, a następnie moczyć go min. 30 minut (15 min. to za mało) w wodzie z płynem do mycia naczyń o temp. min. 50 stopni.

Namoczony papier radzę sćiagać z laminatu bardzo delikatnie, najlepiej ścierać go opuszkami palców, z tym zdrapywaniem paznokciem proponuje uważać.

Jeśli zajdzie potrzeba przed wytrawieniem należy uzupełnić lakierem scieżki na laminacie.

B327 sprzedawany jest w opakowaniach przeznaczonych do rozpuszczania w 0.5 l wody. Wg mnie nie ma sensu wrzucać płytki do tej ilości wytrawiacza, dlatego też proponuję rozpuscić go w tej ilości wody, calość przelać do słoika i z niego odlać wymagana ilość.

Przed wytrawieniem roztwór trawiący należy podgrzać do temp. 40-50 st. Celsjusza. Ja to zawsze robię w ten sposób, ze nalewam go do metalowego garnuszka, stawiam na gazie i metoda "Macajeva", tzn. palcem :) sprawdzam jaką ma temperaturę. Powinien mieć taka temperature jak ciepła woda z kranu jaką myjecie ręce :)

Po wrzuceniu płytki do wytrawiacza musicie zdać się na cierpliwość :) Mi wytrawienie płytki wielkości paczki papierosów zajęło ok. 40 minut. Macie wiec 40 minut wolnego :)

###

Mała uwaga - 1 piwo to jest max na co w tym czasie możecie sobie pozwolić :))) Trzeźwe myślenie będzie potrzebne w dalszej pracy :) ###

Po wytrawieniu toner z płytki można zmyć dowolnym rozpuszczalnikiem lub benzyną. Następnie trzeba tylko powiercić otworki no i polutować elementy :)

Płytkę radze zabezpieczyć przed utlenianiem się ścieżek bezbarwnym lakierem w sprayu. Wiem że nie jest to profesjonalna metoda, ale możecie mi wierzyć na słowo, ze tak pomalowana płytka po wyschnięciu nie dość ze wygląda bardzo efektownie, to będzie wam służyć przez wieki :)

---

Cóż mogę powiedzieć więcej.

Jak dla mnie jest to rewelacyjna metoda - ręczne malowanie się do niej "nie umywa". Zresztą jak zrobicie chociażby 1 płytkę to sami zobaczycie :)

Z moich doswiadczeń wynika ze wydruk na atramentówce,a następnie ksero na papierze kredowym 115 g/m2 daje zaskakujące rezultaty - płytki w skali od 0 do 5 wychodzą średnio na 4,9 :)

POZDRAWIAM I ŻYCZĘ MIŁEJ ZABAWY Zotti